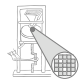

#### Optimierende Compiler 3. Kontextanalyse

#### Andreas Koch

FG Eingebettete Systeme und ihre Anwendungen Informatik, TU Darmstadt

Sommersemester 2007

<span id="page-1-0"></span>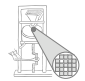

# **Organisatorisches**

#### **Organisatorisches**

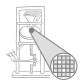

- **•** Bis zum 3.5. Anmeldung in 3er Gruppen
	- Anmeldebogen in der Vorlesung
- **•** Erste Aufgabe
	- Ausgabe am 4.5.
	- Abgabe am 17.5., 18:00 Uhr

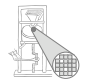

# <span id="page-3-0"></span>**Einleitung**

# Ubersicht ¨

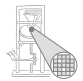

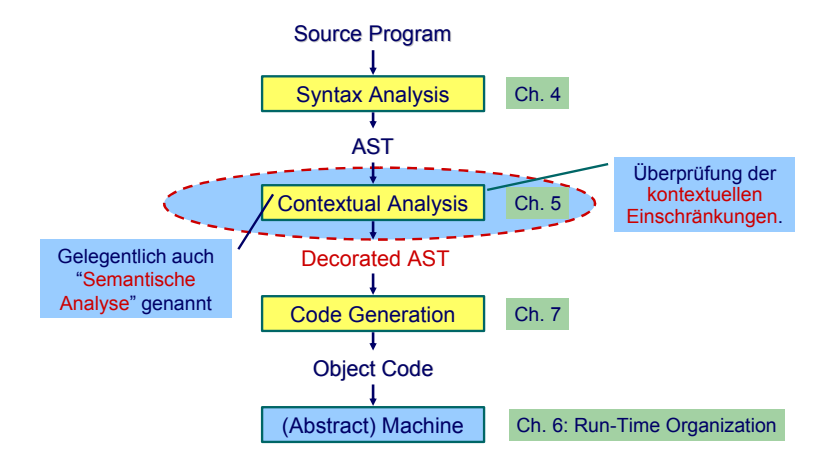

# Kontextuelle Einschränkungen: Geltungsbereiche

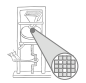

Syntaktische Korrektheit reicht nicht aus für sinnvolle **Ubersetzung** 

#### Geltungsbereiche (Scope)

- Betreffen *Sichtbarkeit* von Bezeichern
- Jeder verwendete Bezeichner muss vorher *deklariert* werden
	- . . . nicht bei allen Programmiersprachen
- Deklaration ist sog. *bindendes Auftreten* des **Bezeichners**
- Benutzung ist sog. *verwendendes Auftreten* des **Bezeichners**
- Aufgabe: Bringe jede Verwendung mit genau der einen passenden Bindung in Zusammenhang

#### Beispiele Geltungsbereiche

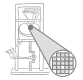

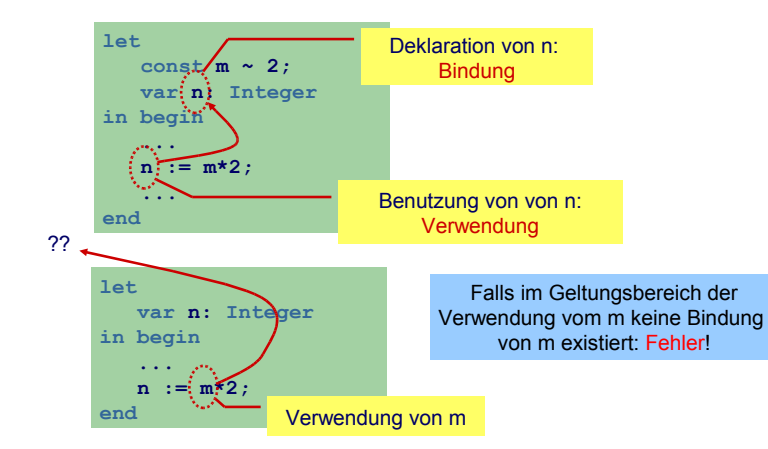

## Kontexttuelle Einschränkungen: Typen

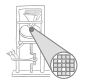

#### Typen

- **•** Jeder Wert hat einen Typ
- Jede Operation
	- . . . hat Anforderungen an die Typen der Operanden
	- ... hat Regeln für den Typ des Ergebnisses

. . . auch nicht bei allen Programmiersprachen.

- Hier: statische Typisierung (zur Compile-Zeit)
- Alternativ: dynamische Typisierung (zur Laufzeit)

#### Beispiele Typen

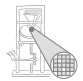

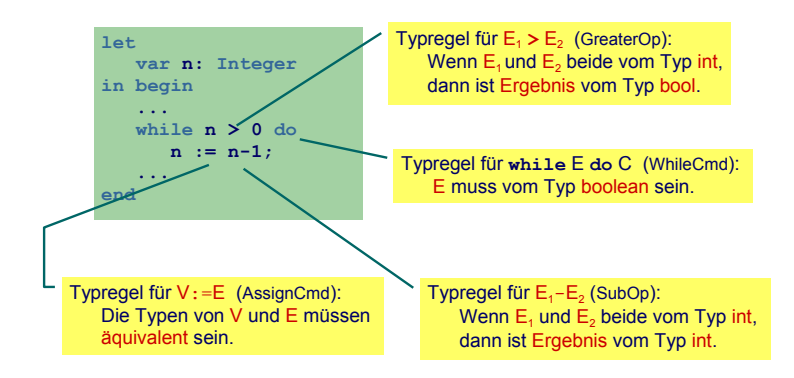

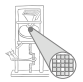

- Benutzung eines Bezeichners muss passende Deklaration haben
- Funktionsaufrufe müssen zu Funktionsdefinitionen passen
- LHS einer Zuweisung muss eine Variable sein
- Ausdruck in **if** oder **while** muß **Boolean** sein
- Beim Aufruf von Unterprogrammen müssen Anzahlen und Typen der aktuellen Parameter mit den formalen Parametern passen

 $\bullet$  . . .

## Zuordnung von Namen zu Attributen 1

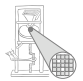

- Bezeichner sind zunächst Zeichenketten
- Bekommen Bedeutung durch Kontext
	- Variablen, Konstanten, Funktion. ...
- Bei jeder Benutzung nach Namen suchen
	- . . . viel zu langsam
- Besser: Weitgehende Vermeidung von String-Operationen
	- Nehme Zuordnung durch direktes Nachschlagen in Tabelle vor
	- Genannt: Symboltabelle, Identifizierungstabelle, ...

## Zuordnung von Namen zu Attributen 2

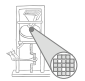

• Beispiel für zugeordnete Attribute

Typ int, char, boolean, record, array pointer, . . . Art Konstante, Variable, Funktion, Prozedur, Wert-Parameter, ... Sichtbarkeit Public, private, protected

Anderes synchronized, static, volatile, . . .

- **•** Typische Operationen
- Eintragen einer neuen Zuordnung Namen-Attribute
- Abrufen der Attribute zu einem Namen
- **Hierarchische Blockorganisation**

## Zuordnung von Namen zu Attributen 2

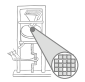

- Geltungsbereich von Zuordnung von Namen zu Attributen innerhalb des Programmes
- Block Konstrukt im Programmtext zur Beschreibung von Geltungsbereichen
	- In Triangle:

**let** Declarations **in** Commands

**proc** P **(** formal-parameters **) ˜** Commands

• In Java:

Geltungsbereiche durch {, } gekennzeichnet

• Unterschiedliche Handhabungsmöglichkeiten von Geltungsbereichen

<span id="page-13-0"></span>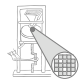

# Geltungsbereiche und Symboltabellen

### Monolithische Blockstruktur

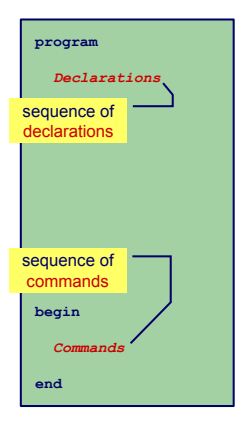

- Charakteristika
	- **•** Nur ein Block
	- Alle Deklarationen gelten global
- Regeln für Geltungsbereiche
	- Bezeichner darf nur genau einmal deklariert werden
	- Jeder benutzte Bezeichner muß deklariert sein
- **•** Symboltabelle
	- Für jeden Bezeichner genau ein Eintrag in der Symboltabelle
	- Abruf von Daten muß schnell gehen (binärer Suchbaum, Hash-Tabelle)
- Beispiele: BASIC, COBOL,  $\bullet$ **Skriptsprachen**

#### Beispiel-Code Symboltabelle

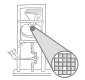

```
public class Attribute {
public class Attribute {
                // Attribute details
// Attribute details
                  ...
public class IdentificationTable {
public class IdentificationTable {
   /** Adds a new entry */
/** Adds a new entry */
   public void enter(String id, Attribute attr) { ... }
public void enter(String id, Attribute attr) { ... }
   /** Retrieve a previously added entry. Returns null
/** Retrieve a previously added entry. Returns null
         when no entry for this identifier is found */
when no entry for this identifier is found */
   public Attribute retrieve(String id) { ... }
public Attribute retrieve(String id) { ... }
 ...
                ...
}
...
```
### Flache Blockstruktur

**program** *D*

**procedure P** *D* **begin** *C* **end** 

**procedure Q** *D* **begin** *C* **end** 

**begin** *C* **end**

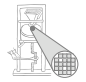

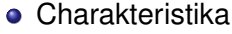

- Mehrere überlappungsfreie Blöcke
- **Zwei Geltungsbereiche: Global und Lokal**
- Regeln für Geltungsbereiche
	- Global deklarierte Bezeichner dürfen nicht global redeklariert werden
	- Lokal deklarierte Bezeichner dürfen nicht im selben Block redeklariert werden
	- Jeder benutzte Bezeichner muss global oder lokal zu seiner Verwendungsstelle deklariert sein
- **•** Symboltabelle
	- Bis zu zwei Einträge für jeden Bezeichner (global und lokal)
	- Nach Bearbeiten eines Blocks müssen lokale Deklarationen verworfen werden
- Beispiel: FORTRAN 17/96

#### Beispiel-Code Symboltabelle

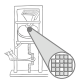

```
public class IdentificationTable {
public class IdentificationTable {
   /** Adds a new entry */
/** Adds a new entry */
   public void enter(String id, Attribute attr) { ... }
public void enter(String id, Attribute attr) { ... }
   /** Retrieve a previously added entry. If both global and local entries exist
/** Retrieve a previously added entry. If both global and local entries exist
         for id, return the attribute for the local one. Returns null
        when no entry for this identifier is found */
when no entry for this identifier is found */
   public Attribute retrieve(String id) { ... }
public Attribute retrieve(String id) { ... }
   /** Add a local scope level to the table, with no initial entries */
/** Add a local scope level to the table, with no initial entries */
   public void openScope() { ... }
public void openScope() { ... }
   /** Remove the local scope level from the table.
/** Remove the local scope level from the table.
        Deletes all entries associated with it */
Deletes all entries associated with it */
   public void closeScope() { ... }
public void closeScope() { ... }
     ...
   ...
```
#### Verschachtelte Blockstruktur

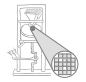

- **•** Charakteristika
	- Blöcke ineinander verschachtelt
	- Beliebige Schachtelungstiefe der Blöcke
- Regeln für Geltungsbereiche
	- Kein Bezeichner darf mehr als einmal innerhalb eines Blocks deklariert werden
	- Kein Bezeichner darf verwendet werden, ohne dass er lokal oder in den umschliessenden Blöcken deklariert wurde
- Symboltabelle
	- Mehrere Einträge je Bezeichner möglich
	- Aber maximal ein Paar (Verschachtelungstiefe, Bezeichner)
	- Schneller Abruf des Eintrags mit der größten Verschachtelungstiefe
- **Beispiele: Pascal, Modula, Ada, Java....** 19/96

*D* **begin** *C* **end procedure P** *D* **begin** *C* **end procedure Q** *D* **begin** *C* **end procedure PP** *D* **begin** *C* **end proc PPP** 

**program**

#### Beispiel: Verschachtelte Blockstruktur

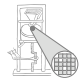

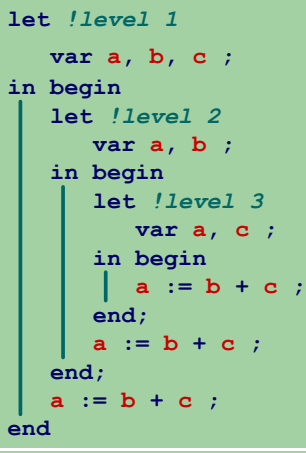

#### Geltungsbereiche und Sichtbarkeit

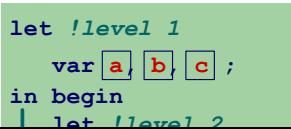

#### Geltungsbereiche und Sichtbarkeit

### Struktur der Geltungsbereiche

- **Für Sprachen mit verschachtelter Blockstruktur**
- Modellierung als Baum

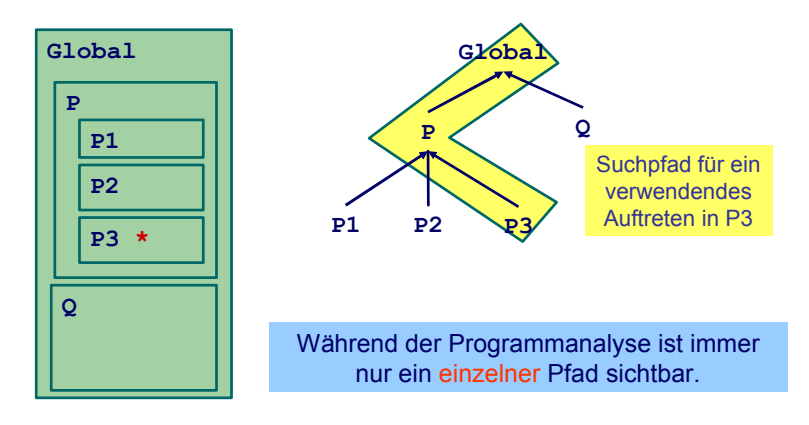

### Beispiel-Code Symboltabelle

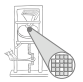

```
public class IdentificationTable {
public class IdentificationTable {
   /** Adds a new entry */
/** Adds a new entry */
   public void enter(String id, Attribute attr) { ... }
public void enter(String id, Attribute attr) { ... }
   /** Retrieve a previously added entry with the deepest scope level.
/** Retrieve a previously added entry with the deepest scope level.
           Returns null when no entry for this identifier is found */
Returns null when no entry for this identifier is found */
   public Attribute retrieve(String id) { ... }
public Attribute retrieve(String id) { ... }
   /** Add a new deepest scope level to the table, with no initial entries */
/** Add a new deepest scope level to the table, with no initial entries */
   public void openScope() { ... }
public void openScope() { ... }
   /** Remove the deepest local scope level from the table.
/** Remove the deepest local scope level from the table.
         Deletes all entries associated with it */
Deletes all entries associated with it */
   public void closeScope() { ... }
public void closeScope() { ... }
     ...
   ...
```
#### Beispiel verschachtelte Geltungsbereiche

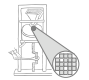

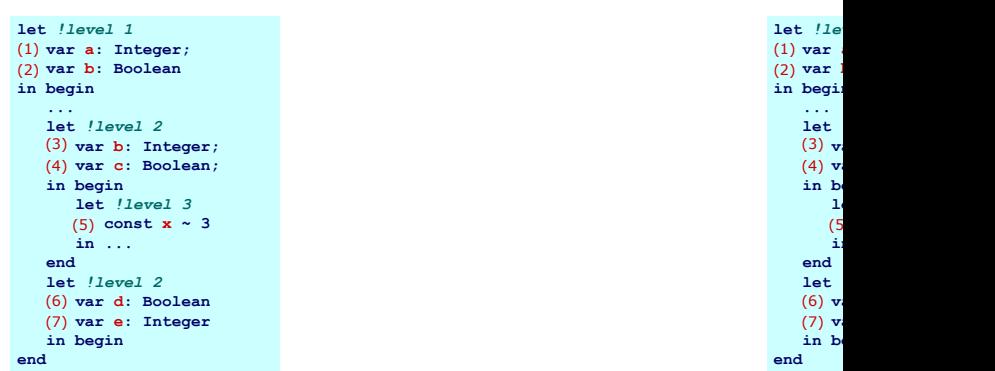

## Implementierung der Symboltabelle

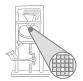

- Verschiedene Varianten
	- **Verkettete Liste und lineare Suche** 
		- **•** Einfach aber langsam
		- In Triangle verwendet (natürlich ...)
	- Hier: Bessere Möglichkeiten
	- Hash-Tabelle (effizienter)
	- **Stack aus Hash-Tabellen**
- **•** Design-Kriterium
	- Gleiche Bezeichner tauchen häufiger in Tabelle auf
	- **Aber auf unterschiedlichen Ebenen**
	- Abgerufen wird immer der am tiefsten gelegene

### Effizientere Implementierung 1

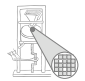

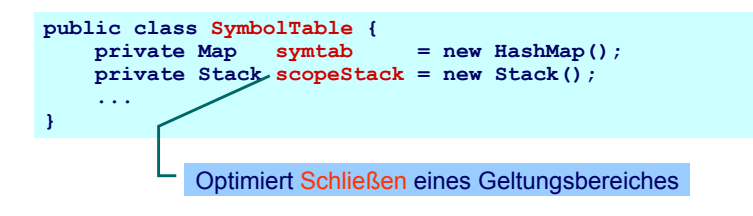

#### In Java 5 (aka 1.5):

```
Map<String,Stack<Attribute>> symtab;
Stack<List<String>> scopeStack;
```
## Effizientere Implementierung 2

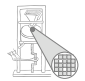

#### **symtab**

- Bildet von **Strings** auf **Attribute**-Objekte ab
- Bezeichnernamen dienen als Schlüssel
- Wert ist ein Stack aus Attributen, obenauf liegt die Deklaration mit der tiefsten Verschachtelungsebene

## Effizientere Implementierung 3

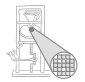

#### **scopeStack**

- Stack bestehend aus Listen von Strings
- Bei Öffnen eines neuen Geltungsbereichs:
	- Lege leere Liste auf **scopeStack**
	- Jeder in diesem Bereich gefundene Bezeichner wird in Liste eingetragen
- Bei Schließen des aktuellen Geltungsbereiches
	- Gehe Liste oben auf **scopeStack** durch
	- **.** Lösche alle diese Bezeichner aus symtab (entferne jeweils oberstes Stapelelement)
	- Entferne dann oberstes Elements von **scopeStack**

Andere Implementierungen möglich!

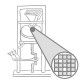

# <span id="page-27-0"></span>**Attribute**

29 / 96

#### Attribute

- Welche Informationen konkret zu einem Bezeichner speichern?
- Wofür werden Attribute gebraucht?
- Mindestens für
	- Überprüfung der Regeln für Geltungsbereiche von Deklarationen
		- Bei geeigneter Implementierung der Symboltabelle: Einfaches Abrufen reicht
		- Alle Regeln bereits in Datenstruktur realisiert
	- Uberprüfung der Typregeln
		- **•** Erfordert Abspeicherung von Typinformationen
	- (Code-Erzeugung)
		- Benötigt später z.B. Adresse der Variable im Speicher

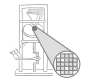

Beispiele: Verwendung von Attributen 1

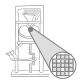

**Beispiel 1:** let const m~2; in  $m + x$ 

**Beispiel 2:** let const m~2 ; var n:Boolean in begin  $n := m < 4$ ;  $n := n + 1$ end

Beispiele: Verwendung von Attributen 2

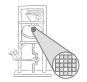

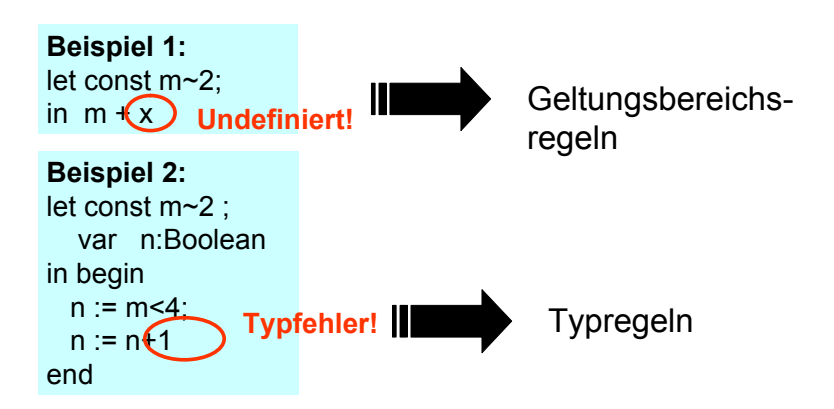

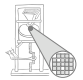

Imperativer Ansatz (explizite Speicherung)

```
public class Attribute {
    public static final byte // kind
        CONST = 0,
        VAR = 1,
        PROC = 2,
        ... ;
    public static final byte // type
        BOOL = 0,
        CHAR = 1,
        INT = 2,
        ARRAY = 3,
        ... ;
    public byte kind;
    public byte type;
} 
                            OK für sehr einfache
                                Sprachen
```
## Speicherung von Attributen 2

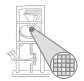

#### Objektorientierter Ansatz (explizite Speicherung)

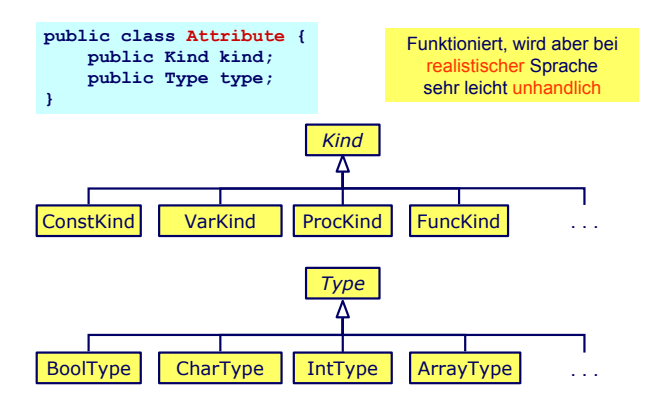

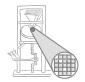

- Schon bloße Aufzählung in Form von Klassen langatmig
- Noch nicht berücksichtigt: Kombinationen
	- **array [1:10] of record int x; char y end;**
- Explizite Strukturen können leicht sehr komplex werden
- **Idee: Im AST stehen bereits alle Daten** 
	- **Deklarations-Unterbaum**
- Als Attribute einfach Verweise auf ursprüngliche Definition eintragen
	- Dabei Geltungsbereiche beachten!

#### AST-basierte Attribute

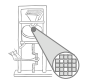

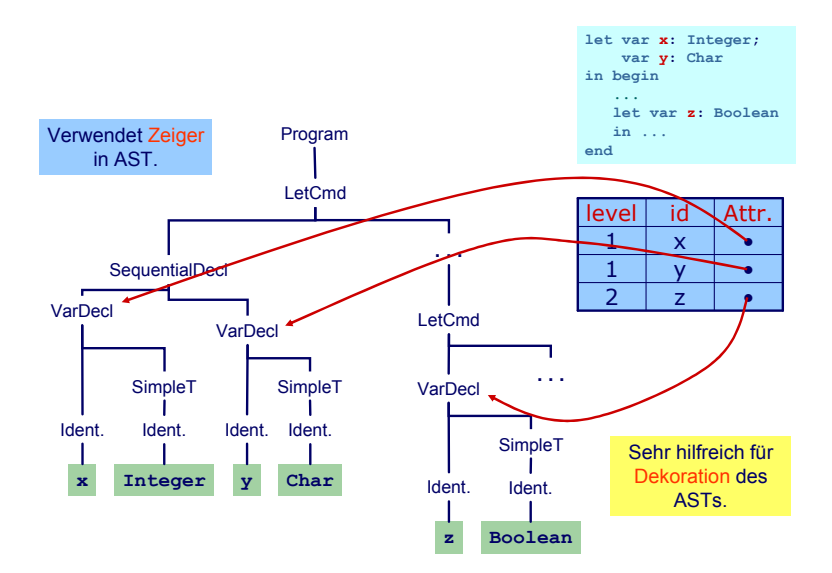

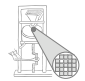

# <span id="page-35-0"></span>Identifikation
#### Identifikation

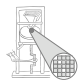

- Erster Schritt der Kontextanalyse
- **Beinhaltet Aufbau einer geeigneten Symboltabelle**
- Aufgabe: Ordne Verwendungen von Bezeichnern ihren Definitionen zu
- Durch Pass über den AST realisierbar ...
- aber besser: Kombinieren mit nächstem Schritt
- $\rightarrow$ Typprüfung

#### <span id="page-37-0"></span>38 / 96

# Typprüfung

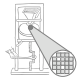

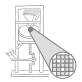

- Was ist ein Typ?
	- "Eine Einschränkung der möglichen Interpretationen eines Speicherbereiches oder eines anderen Programmkonstrukts."
	- Eine Menge von Werten
- Warum Typen benutzen?
	- Fehlervermeidung: Verhindere eine Art von Programmierfehlern ("eckiger Kreis")
	- Laufzeitoptimierung: Bindung zur Compile-Zeit erspart Entscheidungen zur Laufzeit
- Muß man immer Typen verwenden?
	- Nein, viele Sprachen kommen ohne aus
		- Assembler, Skriptsprachen, LISP, . . .

## Typüberprüfung 1

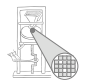

- Bei statischer Typisierung ist jeder Ausdruck *E* entweder
	- Misstypisiert, oder
	- Hat einen statischen Typ *T*, der ohne Evaluation von *E* bestimmt werden kann
- *E* wird bei jeder (fehlerfreien) Evaluation den statischen Typ *T* haben
- Viele moderne Programmiersprachen bauen auf statische Typüberprüfung auf
	- OO-Sprachen haben aber auch dynamische Typprüfungen zur Laufzeit (Polymorphismus)

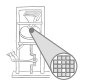

Generelles Vorgehen

- **1** Berechne oder leite Typen von Ausdrücken her
	- Aus den Typen der Teilausdrücke und der Art der Verknüpfung
- 2 Überprüfe, das Typen der Ausdrücke Anforderungen aus dem Kontext genügen
	- Beispiel: Bedingung in **if**/**then** muß einen Boolean liefern

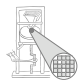

Genauer: Bottom-Up Verfahren für statisch typisierte Programmiersprache

• Typen an den Blättern des AST sind bekannt Literale Direkt aus Knoten (true/false, 23, 42, 'a') Variablen Aus Symboltabelle Konstanten Aus Symboltabelle

- Typen der internen Knoten herleitbar aus
	- **Typen der Kinder**
	- Typregel für die Art der Verknüpfung im Ausdruck

#### Beispiel: Typherleitung für Variablen

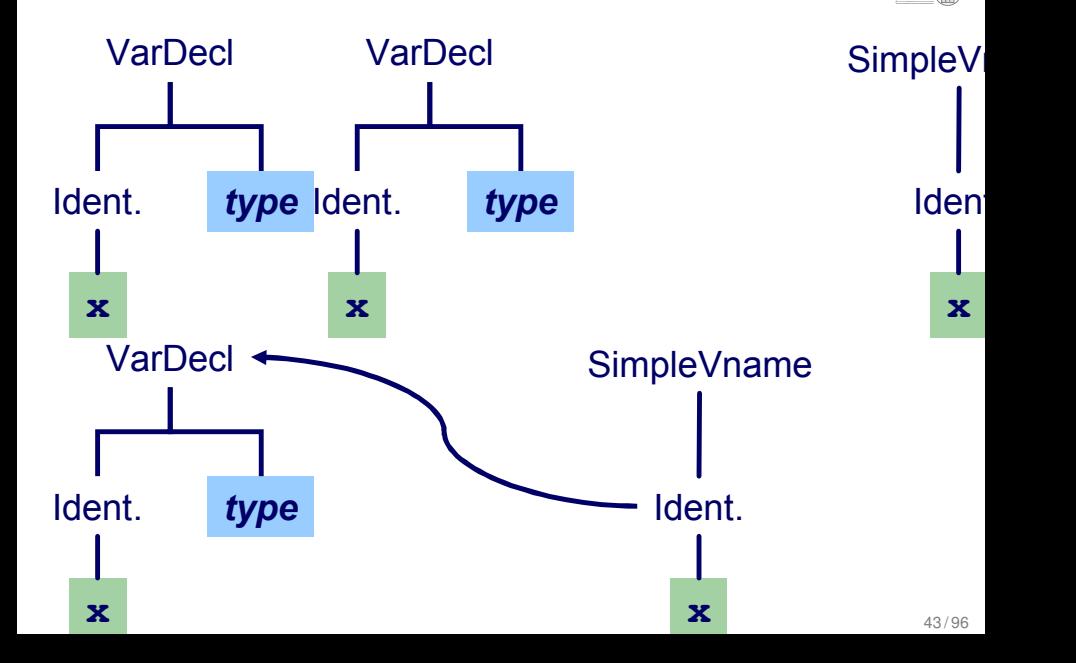

#### Beispiel: Typherleitung für Ausdrücke **x**

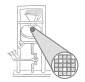

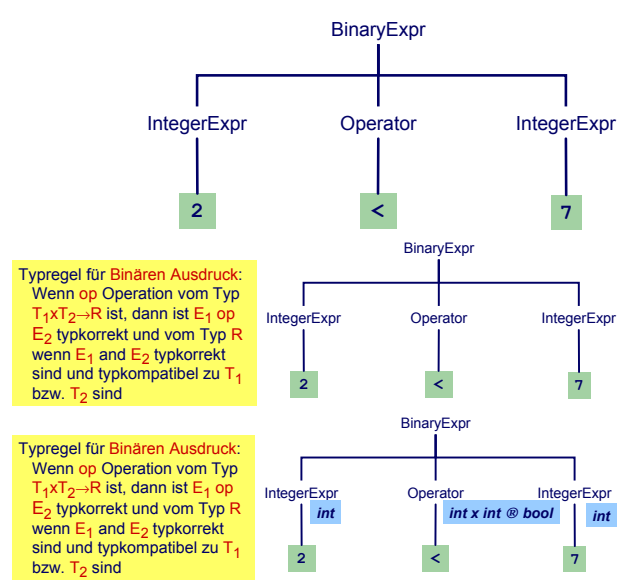

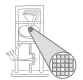

Anweisungen mit Ausdrücken

Typregel für **ifCommand**:

**if** *E* **then** *C1* **else** *C2*

ist typkorrekt genau dann, wenn

- *E* vom Typ Boolean ist und
- *C1* und *C2* selbst typkorrekt sind

### Beispiel: Typherleitung für Funktionsaufruf **isOdd(42)**

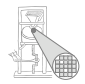

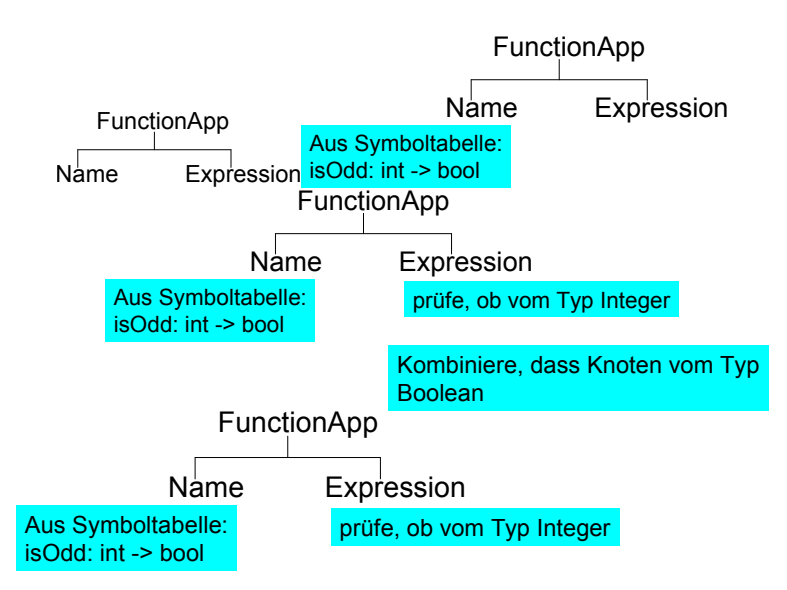

### Typüberprüfung einer Funktionsdefinition

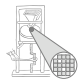

**func f ( x : ParamType ) : ResultType** ∼ **Expression**

- **Typprüfung des Körpers Expression**
- Stelle sicher, dass Ergebnis von **ResultType** ist
- Dann Herleitung: **f: ParamType** → **ResultType**

Idee: Vereinheitliche Typüberprüfung von Funktionen und Operatoren

- +**: Integer** × **Integer** → **Integer**
- <**: Integer** × **Integer** → **Boolean**

#### Algorithmus für Kontextanalyse

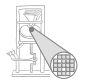

- Kombiniere Identifikation und Typprüfung in einem Pass
- Funktioniert, solange Bindung immer vor Verwendung
	- In (mini-)Triangle der Fall
- Mögliche Vorgehensweise
	- **Tiefensuche von links nach rechts durch AST**
	- Dabei sowohl Identifikation und Typüberprüfung
	- Speichere Ergebnisse durch Dekorieren des ASTs
		- Hinzufügen weiterer Informationen

#### AST-Durchlauf

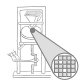

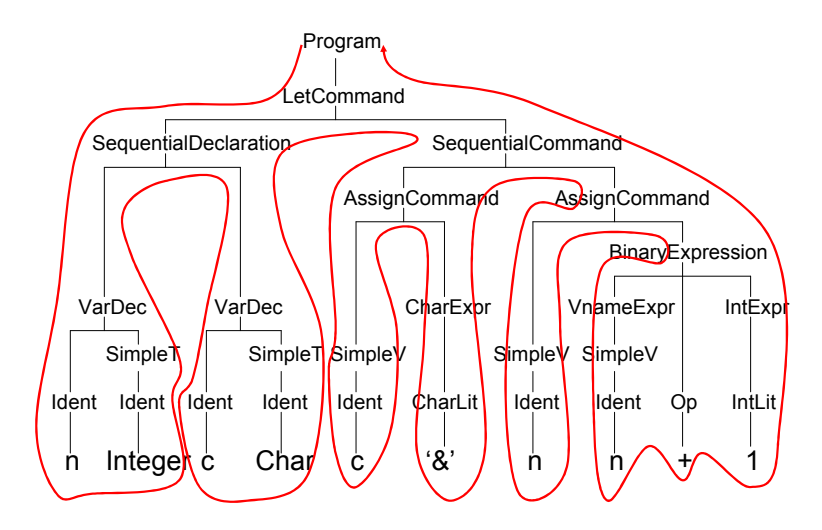

#### Abstrakter Syntaxbaum

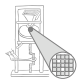

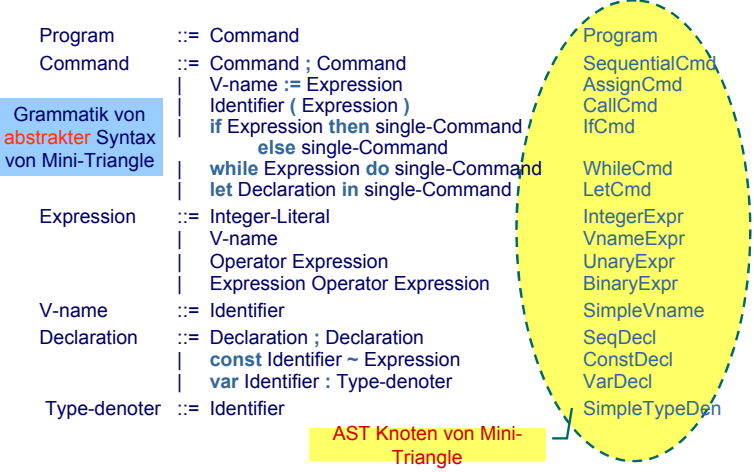

#### Klassenstruktur für AST

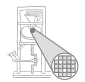

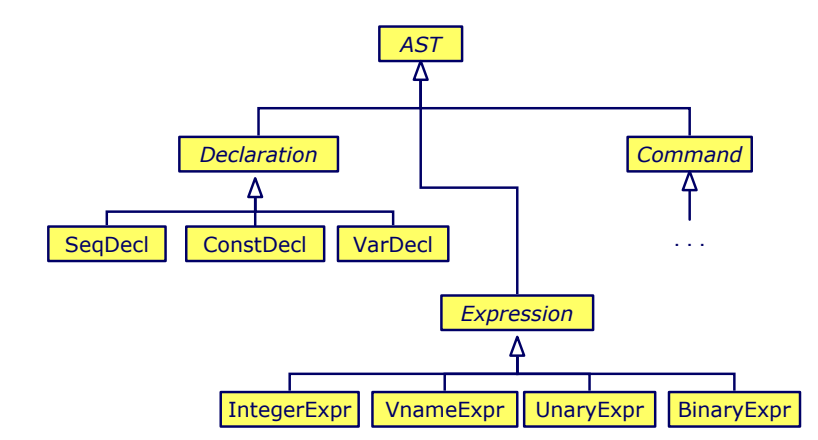

### Klassendefinitionen für AST

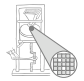

Expression ::= Integer-Literal IntegerExpression ::= IntegerExpression IntegerExpression IntegerExpression IntegerExpression IntegerExpression IntegerExpression IntegerExpression IntegerExpression IntegerExpression Integer VnameExpr | Operator Expression UnaryExpr Expression Operator Expression BinaryExpr

```
public class BinaryExpr extends Expression {
    public Expression E1, E2;
    public Operator O;
}
public class UnaryExpr extends Expression {
    public Expression E;
    public Operator O;
}
...
```
#### Gewünschtes Ergebnis

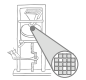

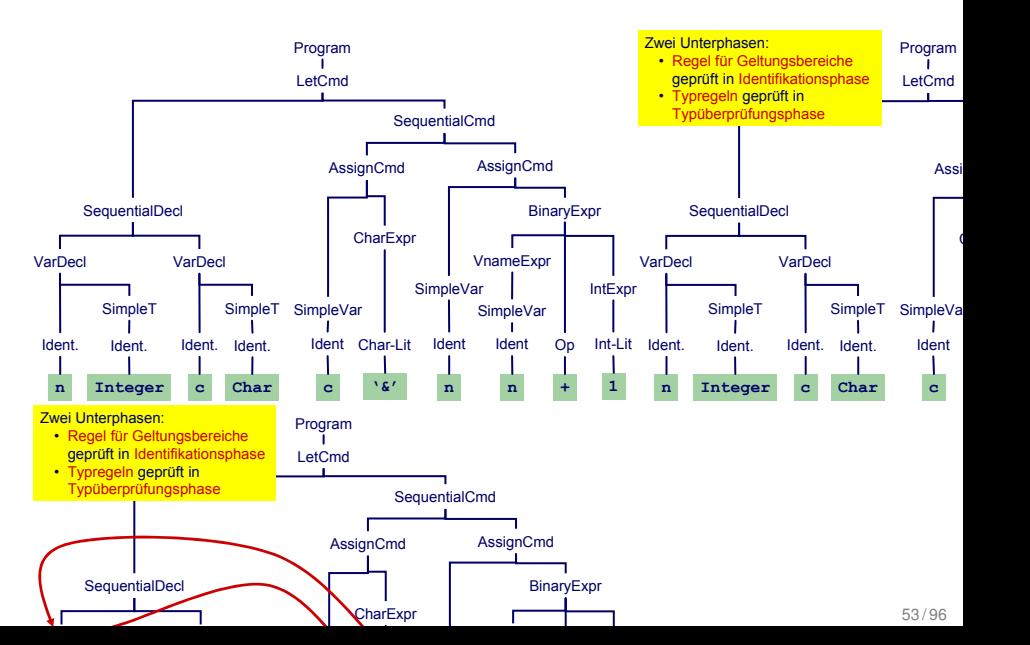

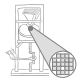

Benötigt Erweiterung einiger AST Knoten um zusätzlich Instanzvariablen.

```
public abstract class Expression extends AST {
    // Every expression has a type
    public Type type;
    ...
}
public class Identifier extends Token {
    // Binding occurrence of this identifier
    public Declaration decl;
    ...
}
```
Wie nun bei Implementierung vorgehen?

<span id="page-54-0"></span>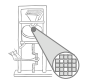

## Implementierung

### 1. Versuch: Dekoration mit OO-Ansatz

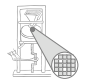

- Erweitere jede AST-Subklasse um Methoden für
	- Typprüfung, Code-Erzeugung, Pretty-Printing, ...
- In jeder Methode: Durchlauf über Kinder

```
public abstract AST()<sup>2</sup>
                                                           Implementierung
public abstract Object check(Object arg);
                                                           public abstract Object pr
                                                                          Triangle
                                                                          Zusammenfassung
public abstract AST() {
    public abstract Object check(Object arg);
    public abstract Object encode(Object arg);
    public abstract Object prettyPrint(Object arg);
}
...
Program program;
program.check(null);
                                                           public abstract<sup>1</sup>Object<sub>1</sub>en
                                                       }
                                                       ...
                                                       Program program;
                                                       program.check(null);
                                                                              Rückgab
                                                                                   a
```
- Vorteil OO-Vorgehen leicht verständlich und implementierbar
- Nachteil Verhalten (Prüfung, Erzeugung, ...) ist verteilt über alle AST-Klassen, nicht sonderlich modular.

#### Beispiel: Dekorierung via OO Ansatz

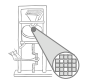

```
public abstract class Expression exte
                                                                r<br>public class <mark>BinaryExpr extends Expr</mark>e
                                                                   public Expression E1, E2;
                                                                    e) E1.check(nul
                                                                       Op op = (Op) O.check(null);
      report type error
Ident.
       Op op = (Op) 0.check(null);
    \text{Type t1} = (\text{Type}) \text{ E1. check (null)};Type t2 = (Type) E2.check(null);
                                         n n
                                      ` <u>≯</u>Var
                                              Ident
                                          intSimpleVar
                                            AssignCmd
                                                     Op Int-Lit /
                                                     + 1
                                                        IntExpr
                                             VnameExpr
                                                  BinaryExp
                                          alCmd
public abstract class Expression extends AST {
                                                :int
                                                 :int
                                                          :int
                                                      :int
   public Type type;
    ...
}
public class BinaryExpr extends Expression {
   public Expression E1, E2;
   public Operator O;
   public Object check(Object arg) {
       Type result = op.compatible(t1,t2);
       if (result == null) 
       return result;
   }
   ...
} Integer c '&'
                                                                      report type error
                                                               VarDecl
                                                                Ident.
                                                                             Char
c
tmp[0] = t1; tmp[1] = t2;
                                                                       Type t2 = (Type) E2.check(nul
                                                                   public Type type;
                                                                   ...
                                                                }
                                                                   public Operator O;
                                                                   public Object check(Object arg) {
                                                                      Type result = op.compatible()
                                                                      if (result == null) 
                                                                      return result;
                                                                   }
                                                                   ...
                                                                }
                                                                             Object[] tmp = new Object
                                                                             Type result = (Type) O.ch
                                                                         oder
```
#### 2. Versuch: "Funktionaler" Ansatz

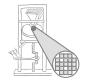

Besser (?): Hier alles Verhalten zusammen in einer Methode

```
Type check(Expr e) {
   if (e instanceof IntLitExpr)
      return representation of type int
   else if (e instanceof BoolLitExpr) 
      return representation of type bool
   else if (e instanceof EqExpr) {
      Type t = check(((EqExpr)e).left);
      Type u = check(((EqExpr)e).right);
      if (t == representation of type int &&
          u == representation of type int)
         return representation of type bool
   ...
```
➥Nicht sonderlich OO, ignoriert eingebauten Dispatcher

#### Alternative: Entwurfsmuster "Besucher"

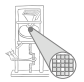

- Engl. *Visitor Pattern*
- 1994 Gamma, Johnson, Helm, Vlissides (GoF)
- Neue Operationen auf Teilelementen (**part-of**) eines Objekts (z.B. AST)
- ... ohne Änderung der Klassen der Objekte
- Besonders nützlich wenn
	- viele unterschiedliche und
	- unzusammenhängende Operationen
- $\bullet$  ... ausgeführt werden müssen
- ohne die Klassen der Teilelemente aufzublähen

#### Eigenschaften des Visitor-Pattern

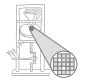

- Operationen können mit dem Visitor-Pattern leicht hinzugefügt werden
- Visitor sammelt zusammengehörige Operationen und trennt sie von unverwandten
- Visitor durchbricht Kapselung
- Parameter und Return-Typen müssen in allen Visitors gleich sein
- Hängt stark von Klassenstruktur ab
- . . . Visitor problematisch, wenn die Struktur sich noch ändert

#### Benutzung von Visitors 1

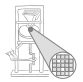

- **Definiere visitor-Schnittstelle für Besuch von** AST-Knoten
- **Füge zu jeder AST-Subklasse xxz eine einzelne visit**-Methode hinzu
	- In der Literatur auch **accept** genannt, hier Konflikt mit Parser
- Rufe dort Methode **visitXYZ** der **Visitor**-Klasse auf

```
public abstract AST() {
    public abstract Object visit(Visitor v, Object arg);
}
public class AssignCmd extends Command {
    public Object visit(Visitor v, Object arg) {
        return v.visitAssignCmd(this, arg);
    }
}
                                                                public abstract AST() {
                                                                    public abstract Object visit(Vi
                                                                }<br>
public class(AssignCmd) extends Comm
                                                                    public Object-visit(Visitor v,
                                                                         return v.visitAssignCmd(this, arg);
                                                                     }
                                                                                            Unterschiedliche Implementierung
                                                                                        Methode realisier
                                                                                             (Typüberprüf
```
#### Benutzung von Visitors 2

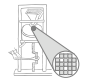

```
public interface Visitor {
    public Object visitProgram
               (Program prog, Object arg);
    ...
    public Object visitAssignCmd
               (AssignCmd cmd, Object arg);
    public Object visitSequentialCmd
               (SequentialCmd cmd, Object arg);
    ...
    public Object visitVnameExpression
               (VnameExpression e, Object arg);
    public Object visitBinaryExpression
               (BinaryExpression e, Object arg);
    ...
                              } Interface Visitor definiert visitXYZ für alle
                                      Subklassen XYZ von AST
                                     public class XYZ extends ... {
                                        Object visit(Visitor v, Object arg) {
                                           return v.visitXYZ(this, arg);
                                         }
                                      }
```

```
public Object visitXYZ
         (XYZ x, Object arg);
```
#### Kontextanalyse als Visitor

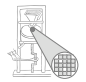

#### Jetzt alle benotigten Methoden zusammen in einer Klasse ¨

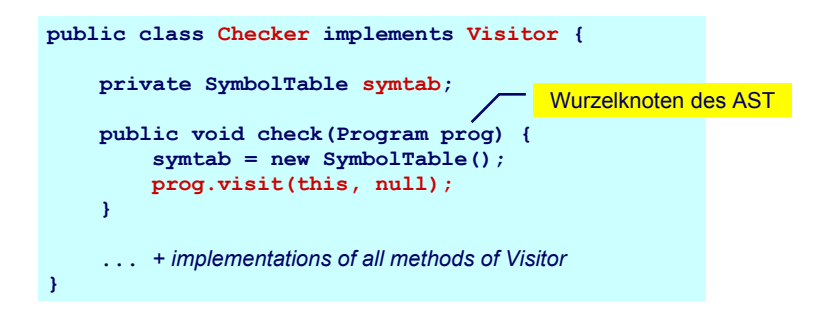

### Beispiel: **AssignCmd**

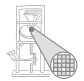

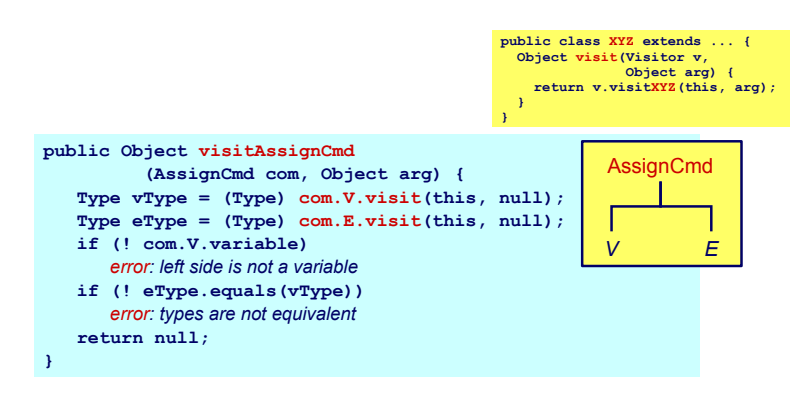

#### Beispiel: **LetCmd**

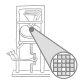

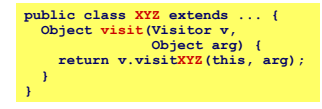

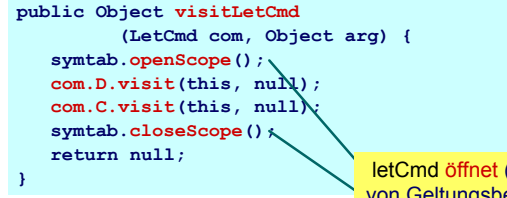

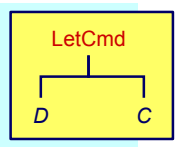

letCmd öffnet (und schließt) eine Ebene von Geltungsbereichen in Symboltabelle.

#### Beispiel: **IfCmd**

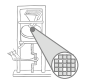

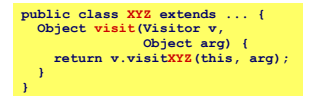

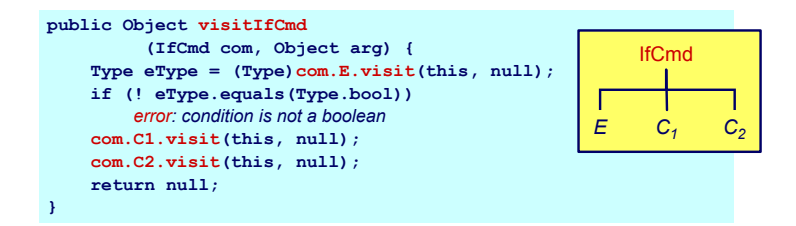

#### Beispiel: **IntegerExpr**

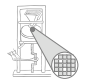

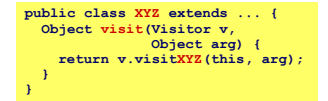

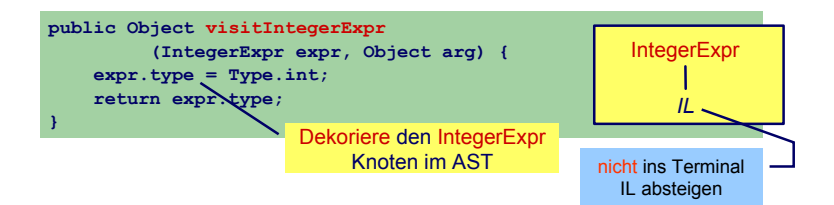

### Beispiel: **BinaryExpr**

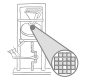

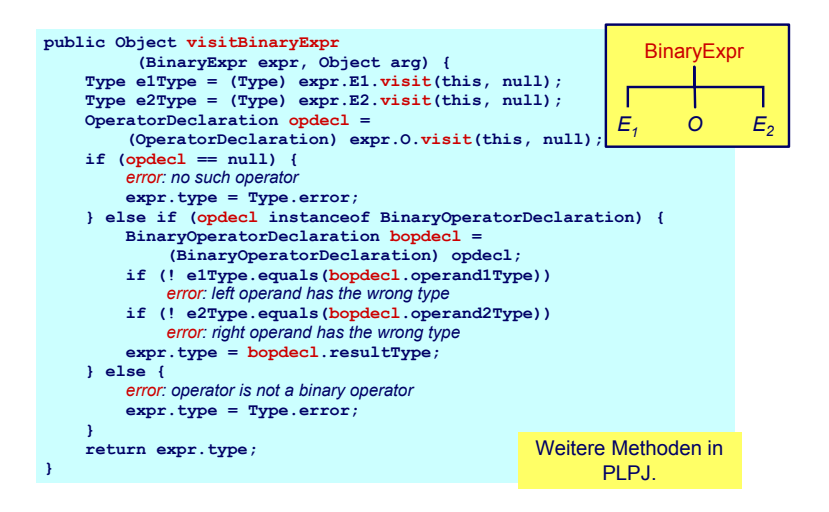

#### Beispiel: **VarDecl** und **ConstDecl**

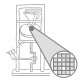

```
// Declaration checking
// Declaration checking
public Object visitVarDeclaration (VarDeclaration decl,Object arg) {
   decl.T.visit(this,null);
decl.T.visit(this,null);
   idTable.enter(decl.I.spelling,decl);
idTable.enter(decl.I.spelling,decl);
   return null;
return null;
public Object visitConstDeclaration (ConstDeclaration decl,Object arg) {
public Object visitConstDeclaration (ConstDeclaration decl,Object arg) {
   decl.E.visit(this,null);
decl.E.visit(this,null);
   idTable.enter(decl.I.spelling,decl);
idTable.enter(decl.I.spelling,decl);
   return null;
return null;
 ...
}
}
...
```
### Beispiel: **simpleVName**

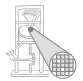

```
// VName checking
// VName checking
public Object visitSimpleVName (SimpleVname vname, Object arg) {
public Object visitSimpleVName (SimpleVname vname, Object arg) {
   Declaration decl = vname.I.visit(this,null);
Declaration decl = vname.I.visit(this,null);
   if (decl==null) {
if (decl==null) {
       // error: VName not declared
// error: VName not declared
   } else if (decl instanceof ConstDeclaration) {
} else if (decl instanceof ConstDeclaration) {
       vname.type = ((ConstDeclaration) decl).E.type);
vname.type = ((ConstDeclaration) decl).E.type);
       vname.variable = false;
vname.variable = false;
   } else if (decl instanceof VarDeclaration) {
} else if (decl instanceof VarDeclaration) {
       vname.type = ((VarDeclaration) decl).T.type);
vname.type = ((VarDeclaration) decl).T.type);
       vname.variable = true;
vname.variable = true;
   return vname.type;
return vname.type;
 \mathbb{Z}}
}
```
#### Zusammenfassung aller **visitXYZ**-Methoden

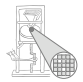

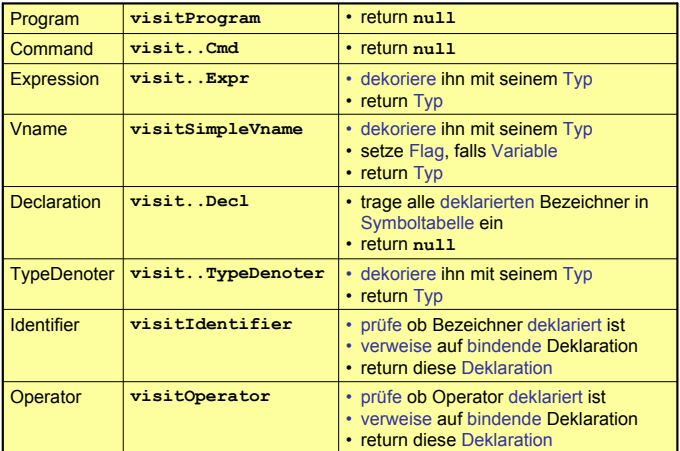

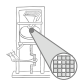

#### Ersetze in Java

```
public class SomePass implements Visitor {
```

```
. . .
 public Object visitXYZ(XYZ x, Object arg); . . .
}
```
#### durch:

```
public class SomePass implements Visitor {
. . .
public Object visit(XYZ x ,Object arg); . . .
}
```
Unklar: **visit** in AST-Subklasse, **visit** in Visitor
<span id="page-72-0"></span>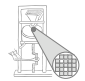

## Standardumgebung

### Vordefinierte Bezeichner

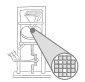

- Wo kommen Definitionen her z.B. von . . .
	- **Integer**, **Char**, **Boolean**
	- **true**, **false**
	- **putint**, **getint**
	- **+**, **-**, **\***
- Müssen vorliegen, damit Algorithmus funktionieren kann.
- ➥Vorher definieren (leicht gesagt ...)

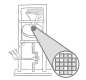

Entsprechende Type-Objekte als Singletons anlegen

```
public class Type {
public class Type {
  private byte kind; // INT, BOOL or ERROR
private byte kind; // INT, BOOL or ERROR
  public static final byte 
public static final byte 
    BOOL=0, INT=1, ERROR=-1;
BOOL=0, INT=1, ERROR=-1;
  private Type(byte kind) { ... }
private Type(byte kind) { ... }
  public boolean equals(Object other) { ... }
public boolean equals(Object other) { ... }
  public static Type boolT = new Type(BOOL); // eingebaute Typen!
  public static Type intT = new Type(INT);
public static Type intT = new Type(INT);
  public static Type errorT = new Type(ERROR);
public static Type errorT = new Type(ERROR);
 \overline{\phantom{a}}}
```
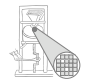

Damit jetzt möglich

```
// Type denoter checking
// Type denoter checking
public Object visitSimpleTypeDen (SimpleTypeDen den,Object arg) {
public Object visitSimpleTypeDen (SimpleTypeDen den,Object arg) {
   if (den.I.spelling.equals("Integer")
if (den.I.spelling.equals("Integer")
       den.type = Type.intT;
den.type = Type.intT;
   else if (den.I.spelling.equals("Boolean")
else if (den.I.spelling.equals("Boolean")
       den.type = Type.boolT;
den.type = Type.boolT;
   else {
else {
       // error: unknown type denoter
// error: unknown type denoter
       den.type = Type.errorT;
den.type = Type.errorT;
   return den.type;
return den.type;
 ...
   }
}
...
```
### Standardumgebung

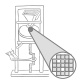

Handhabung von Standardumgebung

- Einlesen von Definitionen aus Quelltext
	- Ada, Haskell, VHDL, ...
- Direkt im Compiler implementiert
	- **Pascal, teilweise C, Java, ...**
	- (mini)-Triangle
- In beiden Fällen
	- Primitive Operationen nicht weiter in Eingabesprache beschreibbar
		- ➥"black boxes", nur Deklarationen sichtbar
- Geltungsbereich der Standardumgebung
	- Ebene 0: Um gesamtes Programm herum oder
	- Ebene 1: Auf Ebene der globalen Deklarationen im Programm

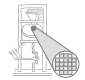

# <span id="page-77-0"></span>**Triangle**

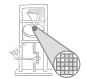

- **Idee: Trage Deklarationen vorher direkt in AST ein**
- Wohlgemerkt: Ohne konkrete Realisierung
	- Behandlung als Sonderfälle während Optimierung und Code-Erzeugung
- Deklarationen als Sub-ASTs ohne Definition

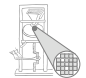

#### Beispiel: **Boolean**, **false**, **true**, **eof():Boolean**

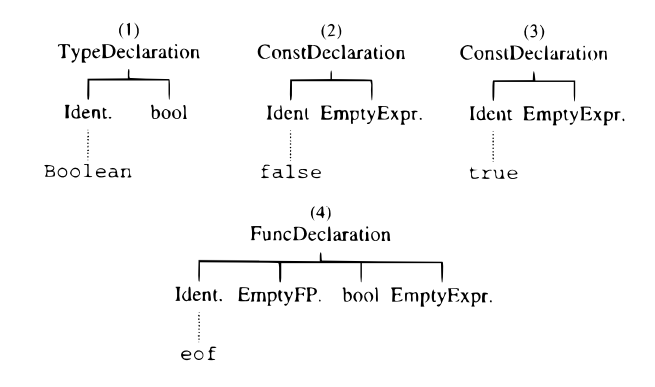

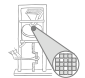

Beispiel: **put(c)**, **get(var c)**, \ **b**, **e1** < **e2**

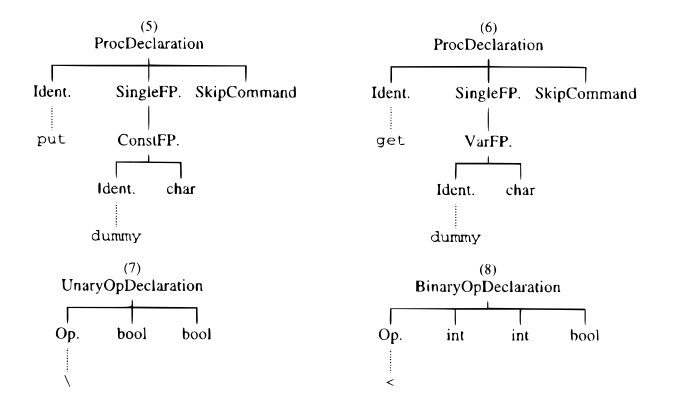

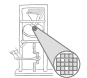

#### Eintragen der Umgebung am Anfang der syntaktischen Analyse

private void establishStdEnvironment () {

```
// idTable.startIdentification();
StdEnvironment.booleanType = new BoolTypeDenoter(dummyPos);
StdEnvironment.integerType = new IntTypeDenoter(dummyPos);
StdEnvironment.charTvpe = new CharTvpeDenoter(dummvPos):
StdEnvironment.anyType = new AnyTypeDenoter(dummyPos);
StdEnvironment.errorType = new ErrorTypeDenoter(dummyPos);
```

```
StdEnvironment.booleanDecl = declareStdType("Boolean", StdEnvironment.booleanType);
StdEnvironment.falseDecl = declareStdConst("false". StdEnvironment.booleanType);
StdEnvironment.trueDec1 = declareStdConst("true", StdEnvironment.booleanType);
StdEnvironment.notDec1 = declareStdUnaryOp("\\", StdEnvironment.booleanType, StdEnvironment.booleanType);
```
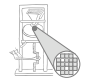

#### Anlegen einer vorbelegten Konstante

```
// Creates a small AST to represent the "declaration" of a standard
// type, and enters it in the identification table.
```
private ConstDeclaration declareStdConst (String id, TypeDenoter constType) {

```
IntegerExpression constExpr;
ConstDeclaration binding:
```

```
// constExpr used only as a placeholder for constType
 constExpr = new IntegerExpression(null, dummyPos);
 constExpr.type = constType:
 binding = new ConstDeclaration(new Identifier(id, dummyPos), constExpr, dummyPos);
 idTable.enter(id. binding);
 return binding;
γ
```
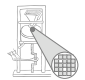

Mini-Triangle: Nur primitive Typen

- Einfach:
- $\bullet$  Beispiel: if  $E1 = E2$  then ...
- **Typen von E1 und E2 müssen identisch sein**
- **e1.type == e2.type**

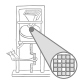

Triangle ist komplizierter: Arrays, Records, benutzdefinierte Typen

# Beispiel 1 **type T1** ∼ **record n: Integer; c: Char end; type T2** ∼ **record c: Char; n: Integer end; var t1 : T1; var t2 : T2;**  $if t1 = t2 then$ Legal?

### Typäquivalenz 3

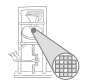

#### Beispiel 2

**type Word** ∼ **array 8 of Char;**

```
var w1 : Word;
var w2 : array 8 of Char;
```
 $if w1 = w2 then ...$ 

Legal?

**►Wann sind zwei Typen äquivalent?** 

1. Möglichkeit: Strukturelle Typäquivalenz

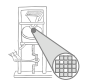

Typen sind genau dann äquivalent, wenn ihre Struktur äquivalent ist.

- Primitive Typen: Müssen identisch sein
- Arrays: Äquivalenter Typ für Elemente, gleiche Anzahl
- Records: Gleiche Namen für Elemente, äquivalenter Typ für Elemente, gleiche Reihenfolge der Elemente

### 2. Möglichkeit: Typäquivalenz über Namen

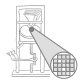

Jedes Vorkommen eines nicht-primitiven Typs (selbstdefiniert, Array, Record) beschreibt einen neuen und einzigartigen Typ, der nur zu sich selbst äquivalent ist.

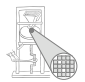

In Triangle: strukturelle Typäquivalenz

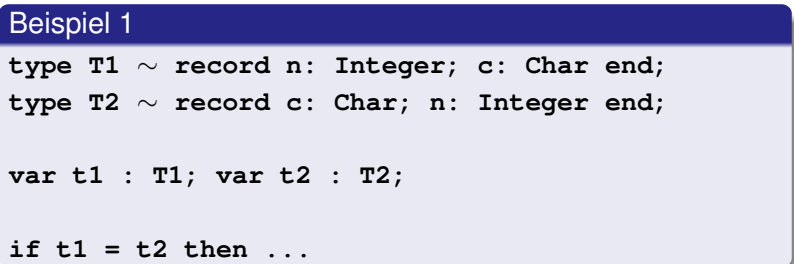

Struktur nicht äquivalent, Namen nicht äquivalent

Beispiele Typäquivalenz 2

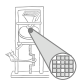

#### Beispiel 2

```
type Word ∼ array 8 of Char;
```

```
var w1 : Word;
var w2 : array 8 of Char;
```

```
if w1 = w2 then ...
```
#### Struktur äquivalent, Namen nicht äquivalent

### Beispiele Typäquivalenz 3

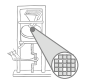

#### Beispiel 3

**type Word** ∼ **array 8 of Char; var w1 : Word; var w2 : Word; if w1 = w2 then ...**

#### Struktur äquivalent, Namen äquivalent

### Handhabung komplexer Typen 1

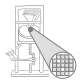

- Einfache Klasse **Type** reicht nicht mehr aus
- Kann beliebig kompliziert werden
- Idee: Verweis auf Typbeschreibung im AST
- Abstrakte Klasse **TypeDenoter**, Unterklassen
	- **IntegerTypeDenoter**
	- **ArrayTypeDenoter**
	- **RecordTypeDenoter**
	- $\bullet$  . . .

### Handhabung komplexer Typen 2

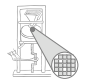

#### Vorgehen

- **1** Ersetze in Kontextanalyse alle Typenbezeichner durch Verweise auf Sub-ASTs der Typdeklaration
- 2 Führe Typprüfung durch strukturellen Vergleich der Sub-ASTs der Deklarationen durch

### Beispiel komplexe Typäquivalenz

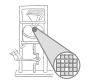

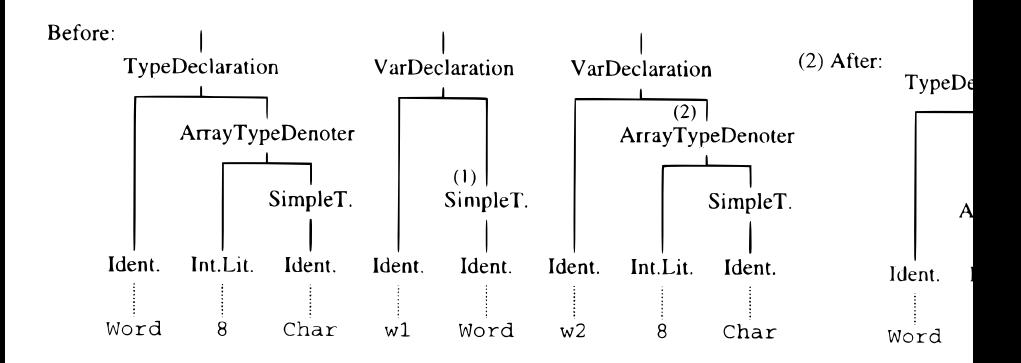

Nun durch Vergleich während Graphdurchlauf überprüfbar.

<span id="page-94-0"></span>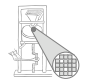

## Zusammenfassung

### Zusammenfassung

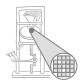

- Kontextanalyse
- $\bullet$  Identifikation
- Typüberprüfung
- Organisation von Symboltabellen
- Implementierung von AST-Durchläufen